## **Exam Number/Code :** A00-281

# **Exam Name:** SAS Certified Clinical Trials Programmer Using SAS 9 Accelerated Version

**Version :** Demo

**[http://www.it-exams.com](http://www.it-exams.com/)**

## QUESTION NO: 1

The following SAS program is submitted:

```
proc univariate data=WORK.STUDY;
 by VISIT;
  class REGION TREAT;
 var HBA1C GLUCOSE;
run:
```
You want to store all calculated means and standard deviations in one SAS data set. Which statement must be added to the program?

A. output mean std;

- B. ods output mean=m1 m2 std=s1 s2;
- C. output out=WORK.RESULTS mean=m1 m2 std=s1 s2;
- D. ods output out=WORK.RESULTS mean=m1 m2 std=s1 s2;

Answer: C

QUESTION NO: 2 Which program will report all created output objects in the log? A.proc ttest data=WORK.DATA1 ods=trace; class TREAT; var RESULTS; run; B.ods trace on; proc ttest data=WORK.DATA1; class TREAT; var RESULTS; run; C.ods trace=log; proc ttest data=WORK.DATA1; class TREAT; var RESULTS; run; D.ods trace log; proc ttest data=WORK.DATA1; class TREAT; var RESULTS; run;

Answer: B

QUESTION NO: 3 Review the following procedure format:

```
PROC TTEST data=data;
 class group-variable;
 var variable:
run;
```
What is the required type of data for the variable in this procedure?

A. Character

B. Continuous

C. Categorical

D. Treatment

Answer: B

## QUESTION NO: 4

The following output is displayed:

Table of GENDER by ANSWER

GENDER ANSWER

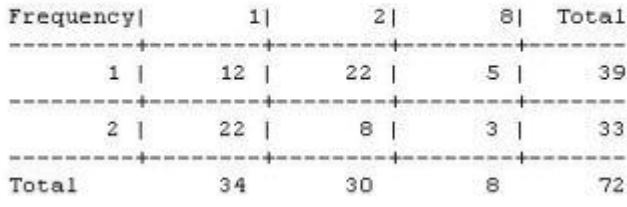

Frequency Missing = 4

Which SAS program created this output?

A.proc freq data=WORK.TESTDATA;

tables gender \* answer / nocol norow nopercent;

run;

B.proc freq data=WORK.TESTDATA;

tables answer \* gender / nocol norow nopercent;

run;

C.proc freq data=WORK.TESTDATA;

tables gender \* answer / nocol norow nopercent missing; run;

D.proc freq data=WORK.TESTDATA;

tables answer \* gender / nocol norow nopercent missing; run;

Answer: A

## QUESTION NO: 5

You want 90% confidence limits for a binomial proportion from a one-way table with PROC

FREQ.

Which option must you add to the TABLES statement?

A. BINOMIAL

- B. BINOMIAL ALPHA=0.9
- C. BINOMIAL ALPHA=90
- D. BINOMIAL ALPHA=0.1

Answer: D

## QUESTION NO: 6

The following SAS program is submitted.

```
data ae:
   input PTNO AESOC $ 6-32 AEPT $ 34-56 ONTREAT $;
   cards:
                                                        V
 2001 Cardiac disorders
                                 Cardiac arrest
 2002 Infections and infestations Empyema
                                                         \mathbf{v}2002 Hepatobiliary disorders Hepatic failure
                                                         Y
 2002 Infections and infestations Leptospirosis
                                                         Y
 2003 Nervous system disorders Cerebral hemorrhage
                                                         \mathbbm{N}2004 Cardiac disorders
                                 Cardiac arrest
                                                         \mathbf{v}2004 Cardiac disorders
                                 Atrial fibrillation N
 2006 Infections and infestations Wound infection
                                                         V
 2007 Renal and urinary disorders Renal failure
                                                         Y
 2007 Gastrointestinal disorders Pancreatitis acute
                                                         V
 2007 Gastrointestinal disorders Gastric ulcer
                                                         Y
 2008 Vascular disorders
                                                         Y
                                  Hypotension
 2008 Infections and infestations Sepsis
                                                         Y
                                 s Sepsis<br>Cardiac arrest
 2010 Cardiac disorders
                                                         Y
 2010 Renal and urinary disorders Renal failure acute Y
 2011 Social circumstances
                                 Homicide
                                                        \mathbf{M}run;
 proc freq data=WORK.AE noprint:
   where ontreat="Y"; tables aesoc / out=WORK.FREQ1;
 run:
 proc print data=WORK.FREQ1 noobs;
   where aesoc="Cardiac disorders";
   var count;
 run:
What result is displayed for the variable COUNT?
```
A. 1 B. 2 C. 3 D. 4

Answer: C

## QUESTION NO: 7 Given the following output from the TTEST Procedure: Variable:

#### Variable: fastgluc

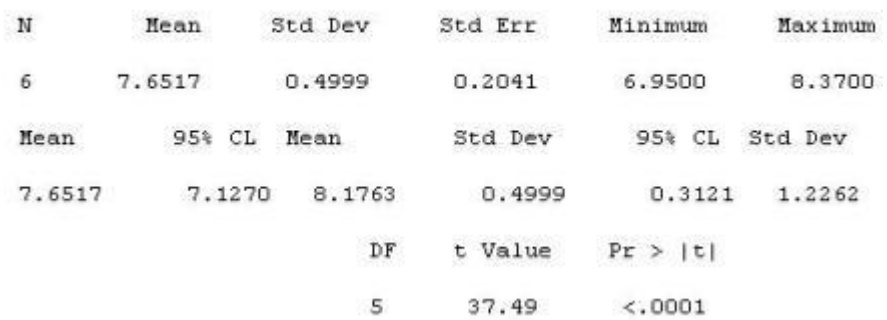

What is the t-test p-value?

A. 0.3121

 $B. < 0001$ 

C. 37.49

D. 0.2041

Answer: B

### QUESTION NO: 8

You want to calculate the p-value of Fisher's exact test for a 3x3 table. Which option must you add to the TABLES statement of PROC FREQ?

- A. CHISQ
- B. CMH
- C. EXACT
- D. EXPECTED

Answer: C

## QUESTION NO: 9

The following SAS program is submitted:

```
ods output ChiSq(match all) = WORK.PVALUES(where=(statistic eq 'Chi-Square')) ;
proc freq data=WORK.ENDPT;
 tables ENDPT1 * TREAT / chisq;
 tables ENDPT2 * TREAT / chisq;
run:
ods output close ;
```
How many data sets are created and how many observations are in the data set(s)?

A. 1 data set named PVALUES with 1 observation.

B. 1 data set named PVALUES with 2 observations.

C. 2 data sets named PVALUES and PVALUES1 each with 1 observation.

D. 2 data sets named PVALUES1 and PVALUES2 each with 2 observations

Answer: C

## QUESTION NO: 10

This question will ask you to provide a line of missing code.

Given the following log entry:

```
45
          data adsl ;
46
            merge dm (in=indm)
              disp (in=indisp);
47
           by \text{ subjid};
48
49
            <insert code here>
50
         run ;
MERGE ISSUE: subjid=003 indm=1 indisp=0
MERGE ISSUE: subjid=005 indm=0 indisp=1
NOTE: There were 4 observations read from the data set WORK.DM.
NOTE: There were 4 observations read from the data set WORK. DISP.
NOTE: The data set WORK.ADSL has 5 observations and 3 variables.
NOTE: DATA statement used (Total process time):
      real time
                        0.07 seconds
      cpu time
                        0.01 seconds
```
Which line of code would produce the blue notes in the log?

A. if indm ne indisp then output 'MERGE ISSUE: ' subjid indm indisp ;

B. if indm ne indisp then put 'MERGE ISSUE: ' subjid= indm= indisp=;

C. %if indm ne indisp %then %put 'MERGE ISSUE: ' subjid= indm= indisp=;

D. if indm ne indisp then put 'MERGE ISSUE: ' \_all\_;

Answer: B

QUESTION NO: 11

Which option for PROC COMPARE will list all observations and variables found in only one of the two data sets being compared?

A. LISTALL

B. OUTALL

C. ALLOBS

D. OUTDIFF

Answer: A

QUESTION NO:12 Given the following log entry:

47 data hrates ; 48 merge dm hr : 49 by subjid ; 50 run : INFO: The variable sexcd on data set WORK.DM will be overwritten by data set WORK.HR. NOTE: There were 4 observations read from the data set WORK.DM. NOTE: There were 4 observations read from the data set WORK.HR. NOTE: The data set WORK.HRATES has 4 observations and 4 variables. NOTE: DATA statement used (Total process time) : real time 0.06 seconds cpu time  $0.01$  seconds

Which SAS system option adds the blue highlighted lines to the log?

A. INFO

B. MSGLEVEL=I

C. INVALIDDATA='I'

D. NOTES

Answer: B

#### QUESTION NO: 13

A SAS report procedure results in the log below.

```
proc report data=vitals ;
13
14
             column patid visit height weight sysbp diabp ;
15
          run:NOTE: Multiple concurrent threads will be used to summarize data.
NOTE: There were 26 observations read from the data set WORK.VITALS.
NOTE: At least one W.D format was too small for the number to be printed. The
    decimal may be shifted by the "BEST" format.
NOTE: The PROCEDURE REPORT printed page 1.
NOTE: PROCEDURE REPORT used (Total process time):
      real time
                         0.01 seconds
                         0.01 seconds
      cpu time
```
What should you add to the PROC REPORT to address the blue note in this log?

A. Use DEFINE statements with the WIDTH= option set large enough to print all values for each variable

B. Specify COLWIDTH= option with a value large enough to print all values in the data

C. Use DEFINE statements where FLOW is specified for each numeric variable

D. Use a FORMAT statement with formats large enough to print all values for each numeric variable

Answer: D

QUESTION NO: 14

Which validation technique involves two programmers writing separate programs to produce the same output, then comparing the result?

A. Independent Programming

B. Peer Matching

C. Identical Programming

D. Peer Review

Answer: A

QUESTION NO: 15

A SAS program is submitted and the following log is written.

```
893 data WORK. CHECKVISITS;
894 set WORK.VISITS(keep=PATID VISDTO VISDT1 VISDT2 VISDT3 VISDT4);
895 array VISDT(1:4);
896 do i=1 to 4;
     if VISDT(i) ?VISDT(1-1) gt 10 then output;
897
898 end;
899 run;
```
ERROR: Array subscript out of range at line 897 column 21.

What is the cause of this error message?

- A. The ARRAY declaration is syntactically incorrect.
- B. The IF statement is syntactically incorrect.
- C. The DO loop tries to get a value from a variable which does not exist.
- D. The IF statement tries to get ARRAY elements which are not declared.

Answer: D